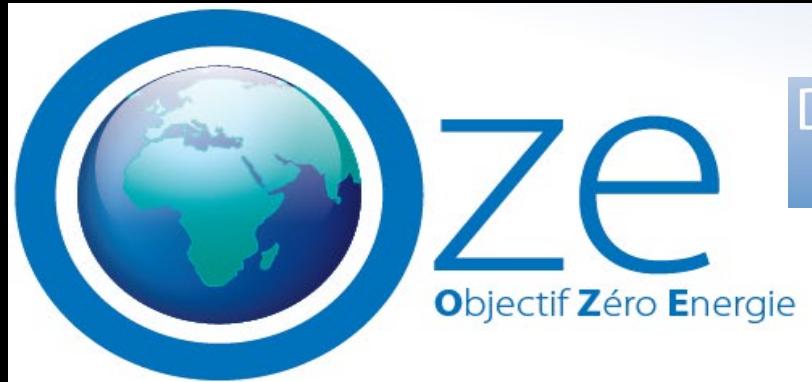

Du bâti traditionnel à la Construction Passive! **Assistance Accompagnement Formation** 

> **OZE** Conseil Expertise Ecologie et Très Haute Performance Energétique

# **Ventilation des bâtiments**

Version 2021

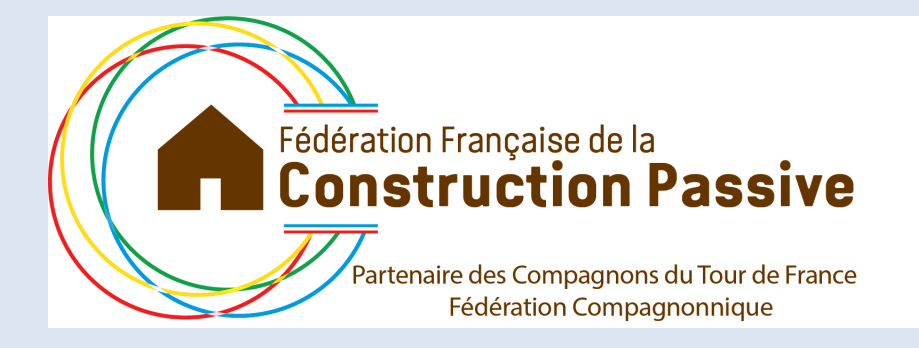

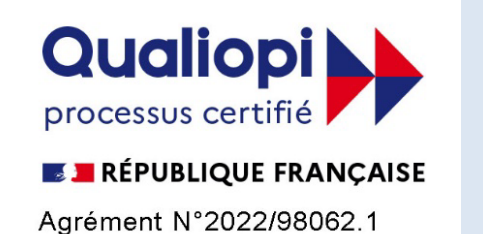

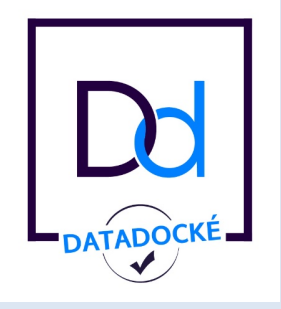

### **Centre de formation 42 67 05185 67**

2, rue du Manège 67201 ECKBOLSHEIM Siret 502 575 764 00050 ape 7112B

**[www.passivhaus.fr](http://www.passivhaus.fr/) stephanie[@passivhaus.fr](mailto:jct@passivhaus.fr)**

## Programme formation ventilation et maison passive

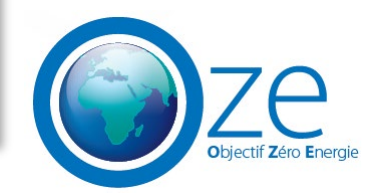

**Durée: 2 jours 16 heures**

### **Objectif général:**

en neuf comme en rénovation comprendre et gérer le renouvellement de l'air intérieur tout en consommant peu d'énergie

### **Public:**

architectes et maitres d'œuvre formés à la construction passive bureaux d'études constructeurs installateurs

## Logistique

### **Salle de cours**

en Alsace ou ailleurs **pas de visio**

### **Horaires**

9h-12h et 13h30-18h30

### **Repas de midi**

restaurant sur place en fonction du lieu

### **Hébergement**

de nombreux hébergements de qualité à Saverne et aux alentours (liste indicative envoyée avec la convocation)

### **Coût de la formation**

### **1000 € ht /stagiaire, cours particuliers 1500€ ht/stagiaire**

le repas et l'hébergement sont à la charge du stagiaire un acompte de 50% est indispensable pour réserver votre place le solde sera réglé sur place

le règlement en direct par votre organisme financeur est possible

### **Prise en charge**

### **convention, devis, programme pour votre organisme financeur**

(merci de nous le préciser lors de votre inscription)

### **Documents remis**

attestation individuelle de formation

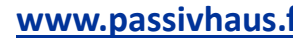

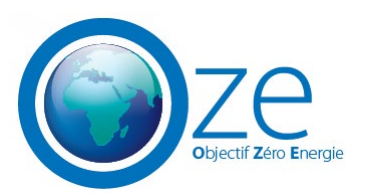

## Programme formation ventilation et maison passive

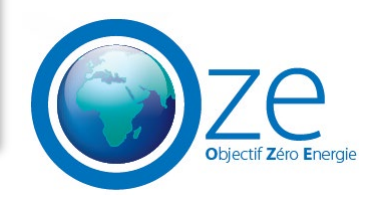

### **Objectifs opérationnels**

revoir les fondamentaux connaître la réglementation savoir planifier et calculer se passer de chauffage conventionnel, (chauffage sur l'air neuf) suivre le chantier savoir réaliser la mise en route de l'installation savoir mesurer la qualité de l'air savoir mesurer le rendement réel in situ de l'installation

### **Méthodes**

fil conducteur , un bâtiment passif exposé Présentation PPT Cours papier logiciel PHPP feuilles de calcul ventilation de la certification visite d'installation Mise en route ,réglages d'une ventilation passive certifiée questions-réponses

## Formation ventilation des bâtiments

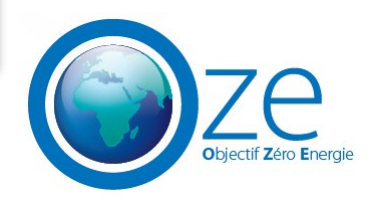

### **Pourquoi ventiler**

### **La réglementation**

le décret de 1982, ses incohérences , ses oublis la qualité de l'air

**La planification**

qualité de l'air besoins d'air neuf extraction d'air vicié apport d'air neuf le coût énergétique du renouvellement d'air **Les différents principes, avantages et inconvénients**

simple flux pour mémoire rendement et coût énergétique double flux pour mémoire rendement et coût énergétique à contre courant rendement et coût énergétique **Les exigences particulières des bâtiments passifs**

### **Dimensionnement**

## Formation ventilation des bâtiments

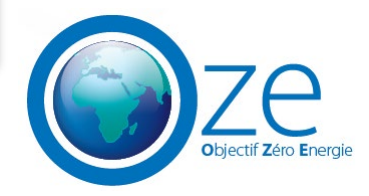

### **Ventilation et santé**

le CO2 l'humidité de l'air les polluants

### **Ventilation et acoustique**

les normes en passif certifié

le groupe échangeur

la circulation

la téléphonie

silencieux

### **La distribution**

extraction d'air vicié, où et comment

insufflation d'air neuf, où et comment

gaines

isolation des gaines, quand , pourquoi, comment

les bouches

les silencieux

### **Appoint sur l'air neuf**

avantages

inconvénients

limites

calculs

### **Rafraichissement**

## Formation ventilation des bâtiments

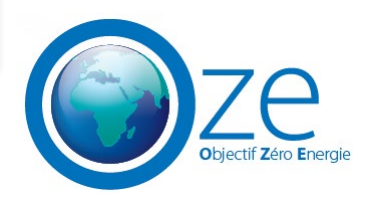

### **Suivi du chantier**

l'état des lieux du savoir faire des installateurs tout contrôler tout vérifier

### **Mise en route de l'installation**

réglage des débits équilibrage air neuf/air extrait, pourquoi température d'air neuf procès verbal de mise en route de l'installation

### **Bilan Synthèse**

### **Questions-réponses**